## **14. The Tools And Materials Architectural Style and Pattern Language (TAM)**

Prof. Dr. U. Aßmann Chair for Software Engineering Faculty of Informatics Dresden University of Technology 13-0.1, 12/28/13

1) Tools and Materials - the metaphor

- 2) Tool construction
- 3) The environment
	- 1) Material constraints
- 4) TAM and layered frameworks

This pattern language is one basic strand in the course "Metamodelling and Software Tools" (Winter Term). Welcome!

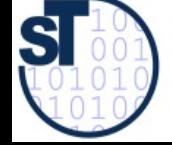

1

Design Patterns and Frameworks, © Prof. Uwe Aßmann

#### **Literature**

- $rac{8}{10}$ D. Riehle, H. Züllighoven. A Pattern Language for Tool Construction and Integration Based on the Tools&Materials Metaphor. PLOP I, 1995, Addison-Wesley.
	- ► JWAM: Still available on Sourceforge http://sourceforge.net/projects/jwamtoolconstr/
		- A copy of jwam.org is in the Internet Archive, also literature
		- http://web.archive.org/web/20041009212341/www.jwam.org/engl/produk t/e\_literature.htm
		- Thanks to Moritz Bartl!

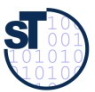

#### **Literature**

- orks 30 D. Riehle, H. Züllighoven. A Pattern Language for Tool Construction and Integration Based on the Tools&Materials Metaphor. PLOP I, 1995, Addison-Wesley.
	- ► JWAM: Still available on Sourceforge http://sourceforge.net/projects/jwamtoolconstr/
		- A copy of jwam.org is in the Internet Archive, also literature
		- http://web.archive.org/web/20041009212341/www.jwam.org/engl/produk t/e\_literature.htm
		- Thanks to Moritz Bartl!

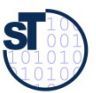

#### **Secondary Literature**

- Heinz Züllighoven et.al. The object-oriented construction handbook. Morgan Kaufmann Publishers, 2004. The TAM explained in detail.
	- ► In German: Heinz Züllighoven et.al. Das objektorientierte Konstruktionshandbuch – nach dem Werkzeug und Material-Ansatz. Dpunkt-Verlag, Heidelberg, 1998.
	- D. Riehle. Framework Design A Role Modeling Approach. PhD thesis 13509, ETH Zürich, 2000. Available at [http://www.riehle.org](http://www.riehle.org/).

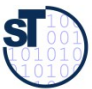

#### **Exam Questions (Examples)**

- What are the central metaphors of the Tools-and-Materials architectural style?
	- ► Explain tool-material collaboration. Which roles do role models play?
	- How are tools structured?
	- ► How is TAM arranged as a layered framework?

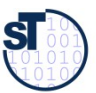

#### **Why Do People Prefer to Use Certain Software Systems?**

- People should feel that they are competent to do certain tasks
	- No fixed workflow, but flexible arrangements with tools
		- Domain office software, interactive software
	- People should decide on how to organize their work and environment
	- People want to work incrementally, in piecemeal growth

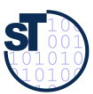

## **14.1 Elements of "Tools and Materials"**

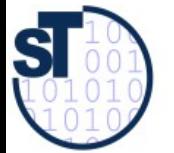

7

Design Patterns and Frameworks, © Prof. Uwe Aßmann

#### **The Central T&M Metaphor**

- ► Tools and Materials pattern language T&M
	- Werkzeug und Material (WAM)
	- Craftsmanship: Craftsmen use tools to work on material
	- ► People use tools in their everyday work: Tools are means of work
		- People use tools to work on material
	- ► T&M-collaboration: Tools and materials are in relation
	- Environment: Craftsmen work in an environment

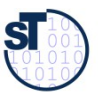

## **And 3-Tier Architectures?**

- Another popular architectural style for interactive applications is 3-tier architecture
	- ► However, the 3-tiers are so coarse-grained that they do not really help for interactive applications
	- **T&M is much more detailed**

User Interface

Application logic

**Middleware** 

Data Handling

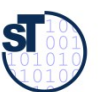

#### **Material**

Passive entities, either values or objects

- Ex.: Forms laid out on a desktop, entries in a database, items in a worklist
- Prepared and offered for the work to be done
- ► Transformed and modified during the work
- Not directly accessible, only via tools
- ► Values (e.g., Dates, Money)
	- Without time and position
	- Abstract, without identity
	- Equality is on value
	- A value is defined or undefined, but immutable
	- Cannot be used in a shared way
	- Structured (then every subvalue has 1 reference), such as documents
	- are domain-specific, such as business values (value objects with value semantics)
- ► Objects (e.g., Persons, technical objects, Bills, Orders)
	- With time and position
	- Concrete, with identity
	- Equality is on *names*
	- Mutable; identity does not change
	- Shared by references
	- Structured (a subvalue may have several references)

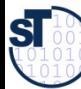

#### **Tools**

- Active entitites
	- Tools are means of work. They embody the experience of how to efficiently work with material
	- Present a view on the material.
	- Often visible on the desktop as wizards, active forms,..
	- Tools give feedback to the user
	- Tools have a state
	- ► If well-designed, they are transparent, light-weight, and orthogonal
		- However, they should not disappear, since users need to look at a tool if they are worried
	- Examples:
		- Browser Contents of a folder
		- Interpreter Code and data
		- Calendar Calendar data
		- Form editor Form

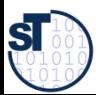

### **Tools vs. Material**

► To say, what is a tool and what the material, depends a lot on the concrete task (interpretation freedom)

- Pencil -- paper
- Pencil sharpener pencil
- ► Tools can be structured
	- Supertools and subtools, according to tasks and subtasks
	- $\bullet$  e.g., Calendar = AppointmentLister + AppointmentEditor
- In implementations, tools are a often realized as a variant of the Command/Objectifier reified actions
	- They have a function execute()

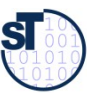

#### **Tools and Materials as Special Role Model**

- 13 ► The tool is active, has control
	- $\blacktriangleright$  The material is passive and hands out data
		- $\triangleright$  We work with different tools on the same material

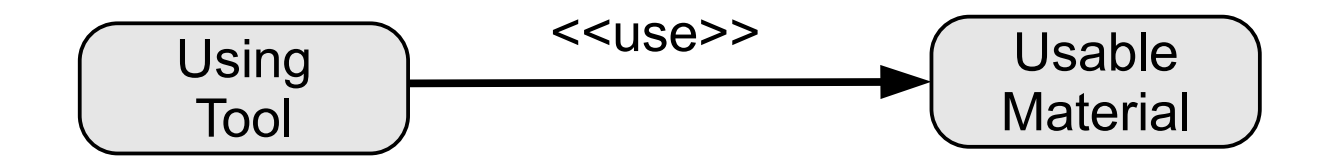

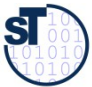

### **(Work-)Environment**

- 14 The (Work-)Environment to organize the tools, materials, and T&Mcollaborations
	- Tools can be created from the environment by tool factories (Factory pattern)
	- Materials can be created from the environment by material factories
	- Corresponds to the metaphors of a workshop or desktop
	- ► Environment for planning, working, arranging, space
		- Several logical dimensions to arrange things

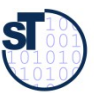

### **Running Example: TORA Tools**

- Requirements Analysis Tool for Task-oriented Requirements Analysis (TORA)
	- Editor SANE for activity nets in requirements analysis. subtools:
		- **Glossary browser** Lexicon to manage glossaries about requirement specifications
		- **Canvas** for the editor's graphical objects. Manipulates the editor's visible materials (Graphical objects, GraphObj):
			- Edit shapes, icons, representation
			- Annotate activity nets
		- **ActivityNetEditor** for logical materials ActivityObj
			- An ActivityObj may have several visual representations (GraphObj)

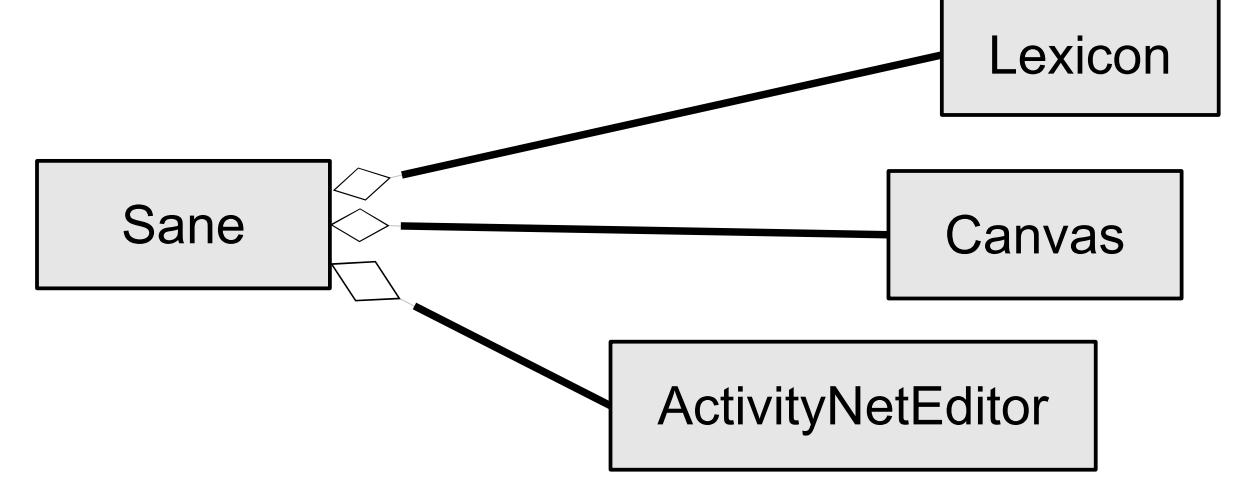

 ${\bf S}$ 

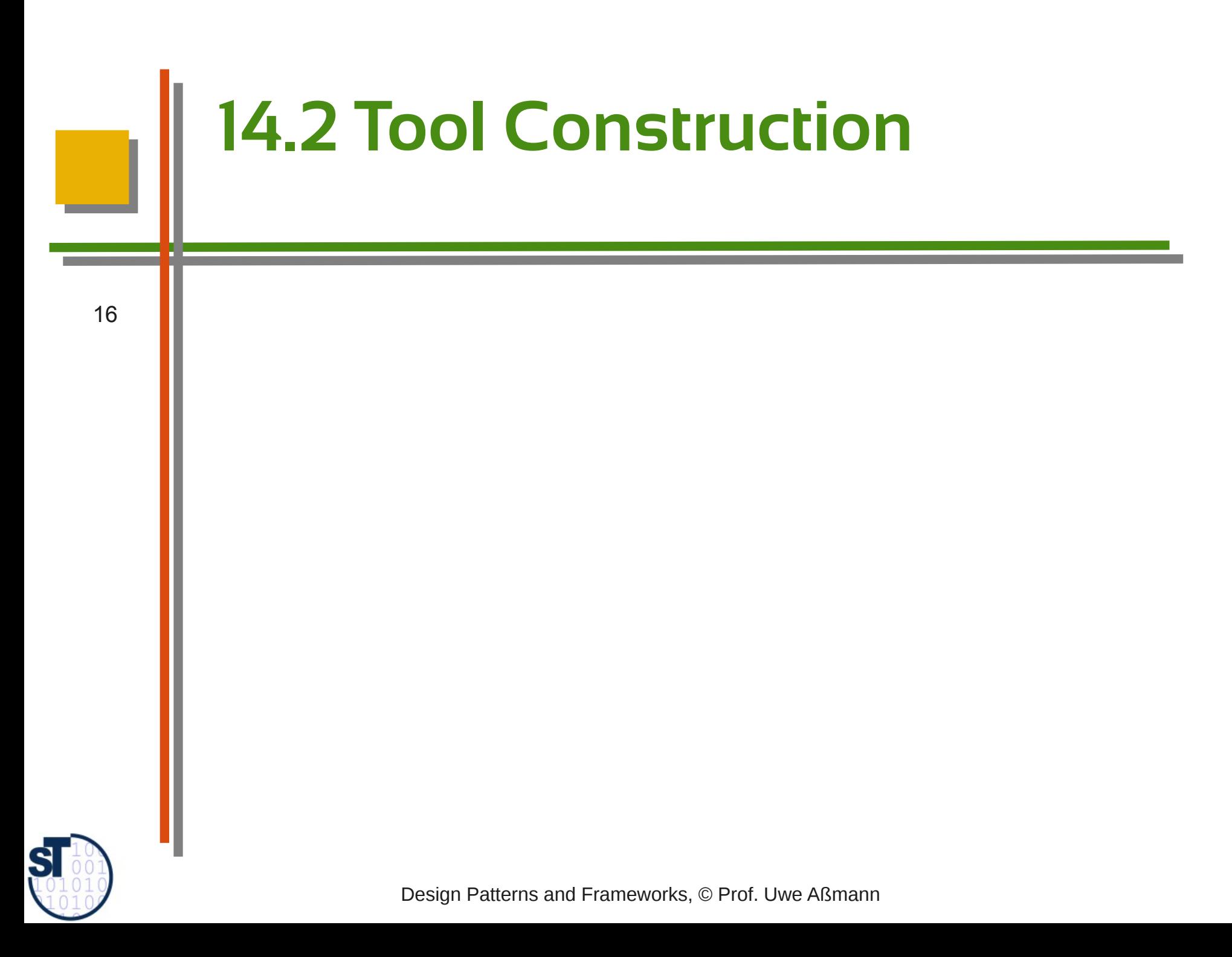

### **Tool-Material Collaboration Pattern**

- 17 ► A *tool-material collaboration (*T&M role model, T&M access aspect) expresses the relation of a tool and the material
	- Characterizes a tool in the context of the material
	- The material in the context of a tool
	- The tool's access of the material. The tool has a view on the material, several tools have different views
	- ► More specifically:
		- A *role* of the material, in collaboration with a tool
			- An interface of the material, visible by a tool, for a specific task
			- An abstract class
		- Roles of a material define the necessary operations on a material for one specific task
			- They reflect usability: how can a material be used?
			- Express a tool's individual needs on a material

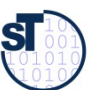

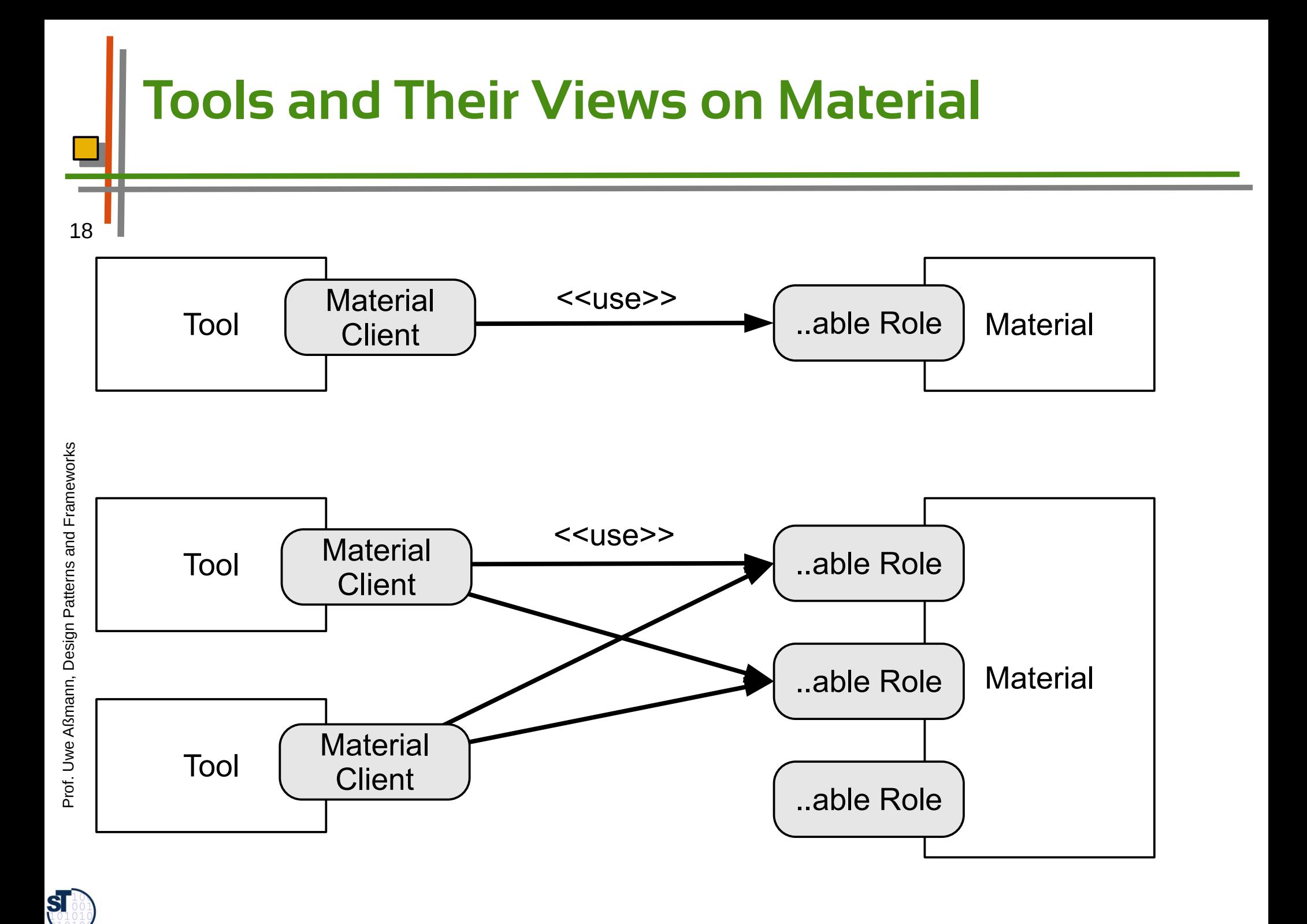

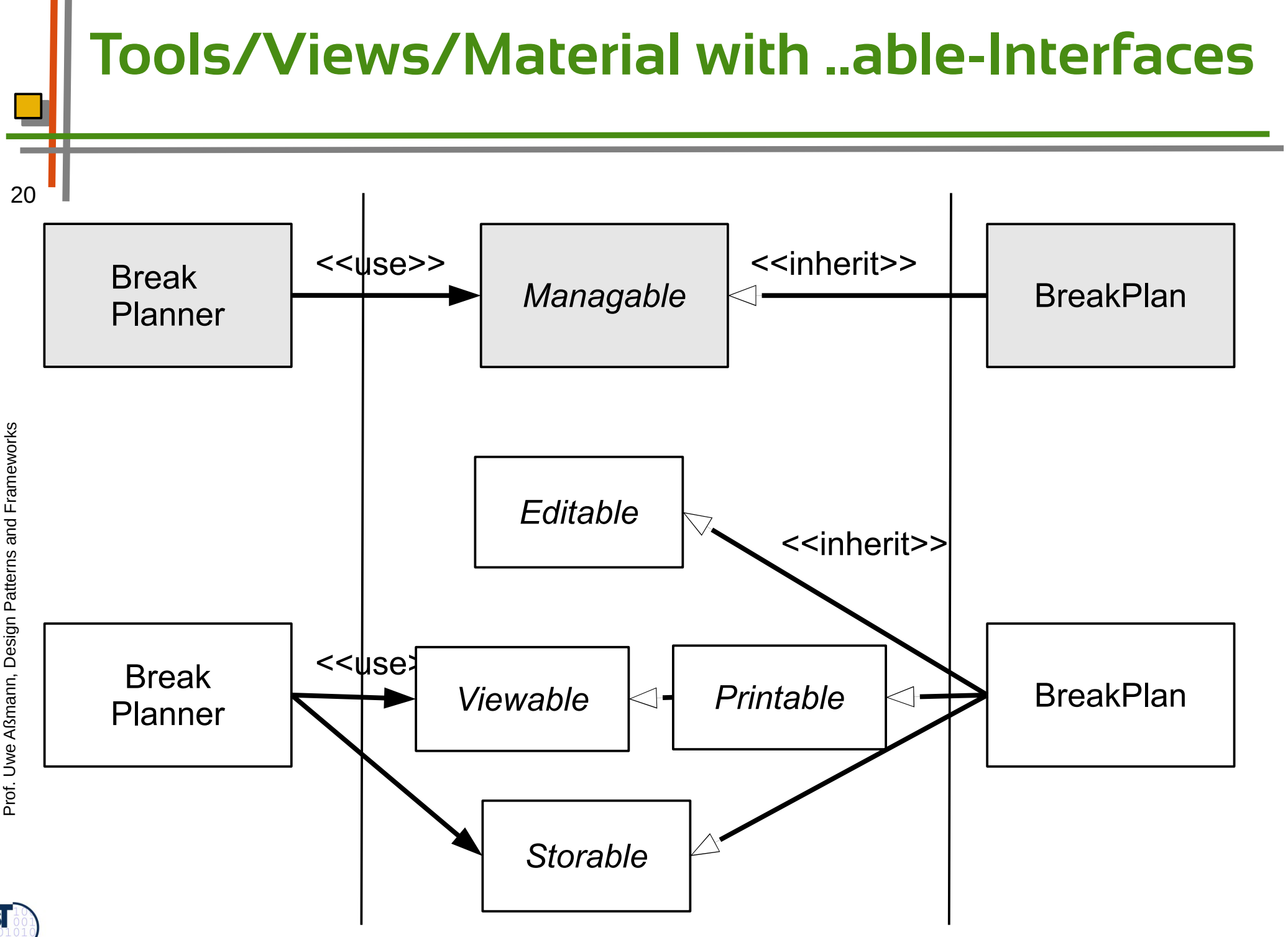

 $\overline{\text{SI}}$ 

#### **Names of Roles**

- 21 The notion of a material-role helps a lot to understand the functionality of the materials
	- And helps to separate of them
	- ► Often a "adjectified verb", such as Listable, Editable, Browsable, expresses the ability of a material from the perspective of a tool

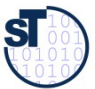

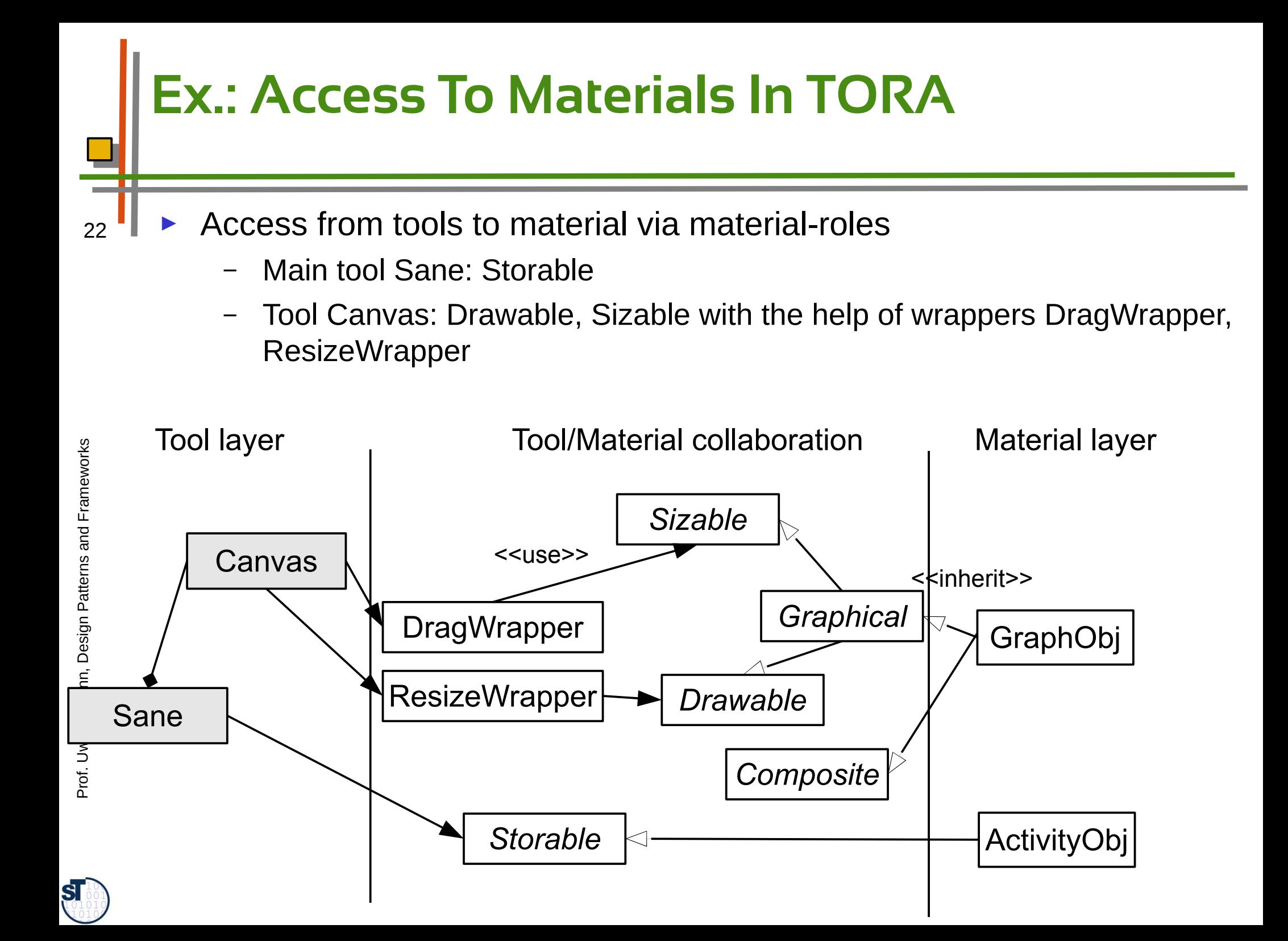

#### **Alternative Implementations of Tool-Material Collaboration**

- ► See chapter on role implementation
	- Construction of roles by interfaces
	- By multiple or mixin inheritance
	- ► By ObjectAdapter pattern
	- By Decorator pattern
	- ► By Role-Object Pattern
		- By GenVoca Pattern

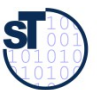

### **Ex.: Tools Accessing Material Via Decorators**

Converting roles into decorator objects

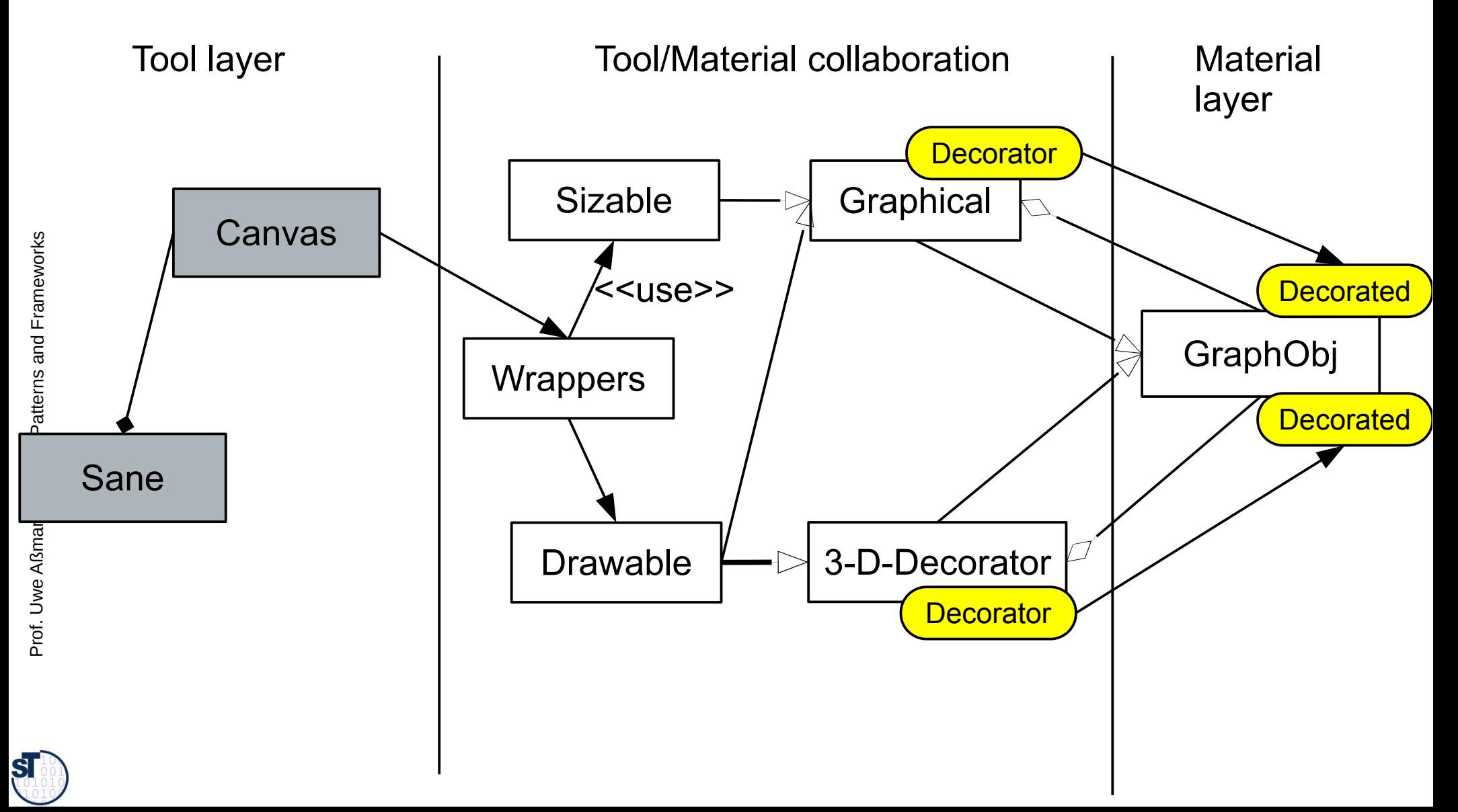

#### **Composition of a Tool and a Material Framework With Collaboration Roles**

25

Since Material-roles are roles, Tool layer and Material layer can be modeled as frameworks (which then can be composed by role composition/use)

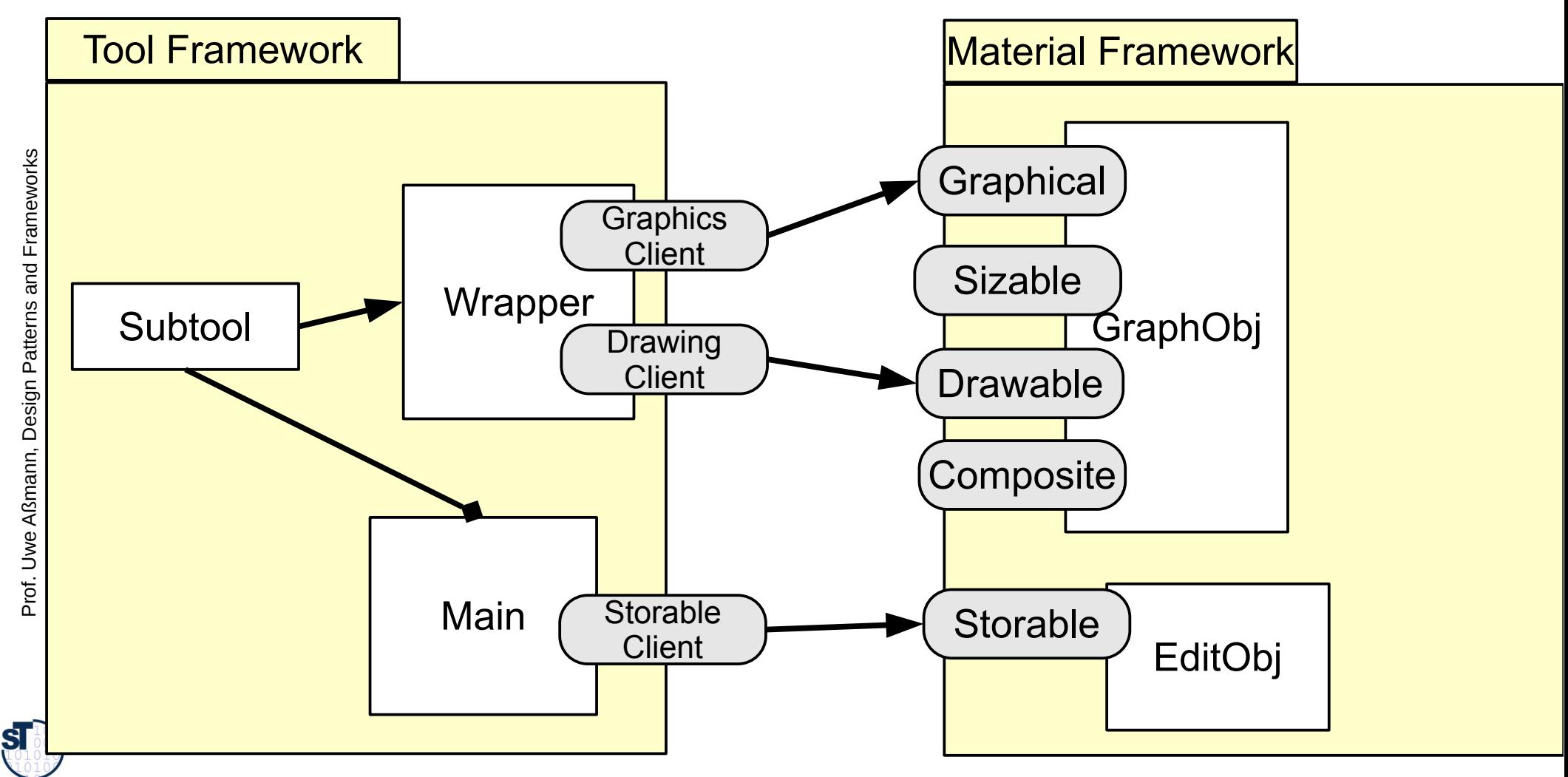

## **Tool Construction: Structured Tool Pattern**

- Structured tools
	- Atomic tools
	- Composed tools (with subtools)
	- Recursively composed tools (Composite pattern)
	- ► Structured along the tasks
	- A complex tool creates, delegates to, and coordinates its subtools

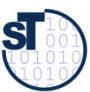

### **Tool Construction: Structured Tool Pattern**

- Subtools are aggregated
	- ► A subtool can work on its own material
		- Or on the same material as a supertool, but with fewer or less complex roles
	- ► Advantage: complex tools see complex roles, simple tools simple roles
	- ► The role hierarchy opens features of the material only as needed (good information hiding)

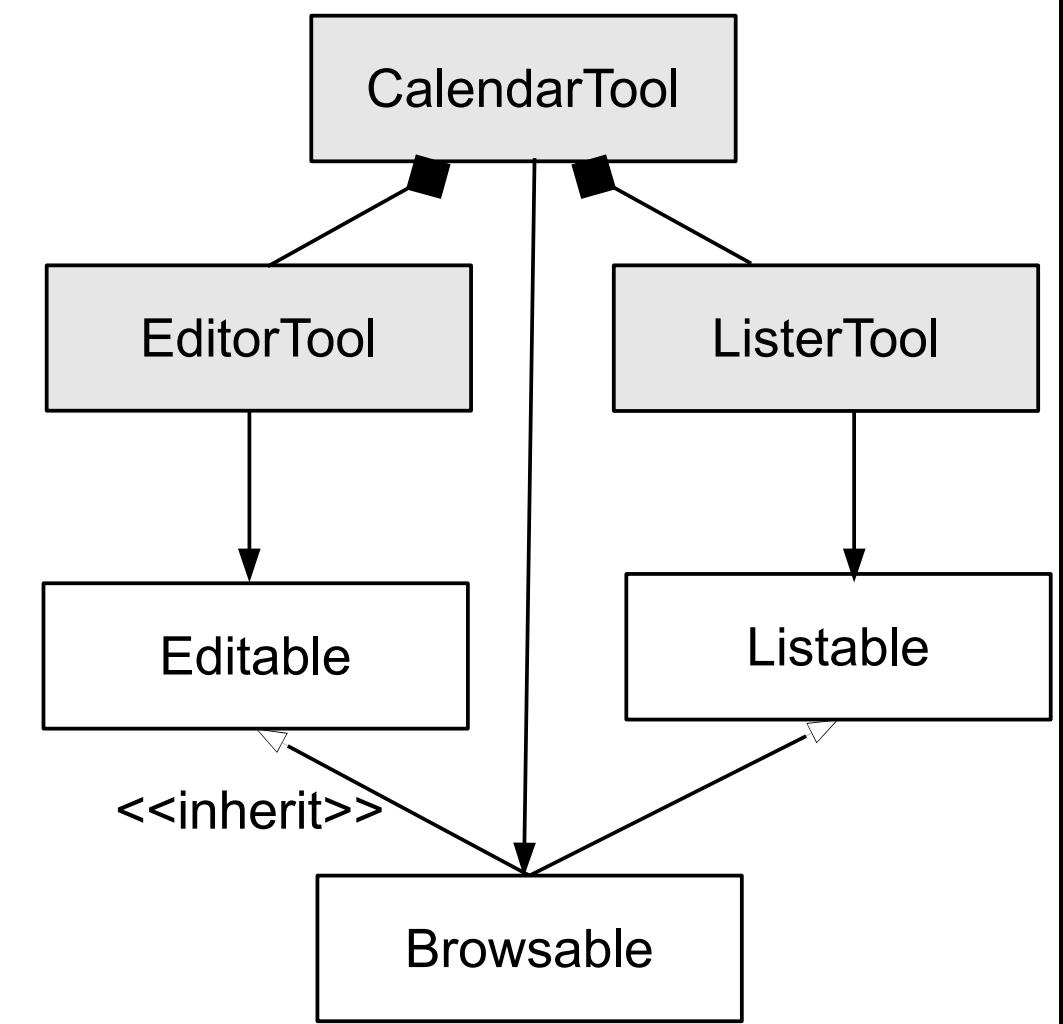

Prof. U w eAßmann, D esign P atterns and Fra mew orks

 ${\bf s}$ 

### **Tool Construction: Composite as Structured Tool Pattern**

► The Composite pattern can be used to build up recursive tools

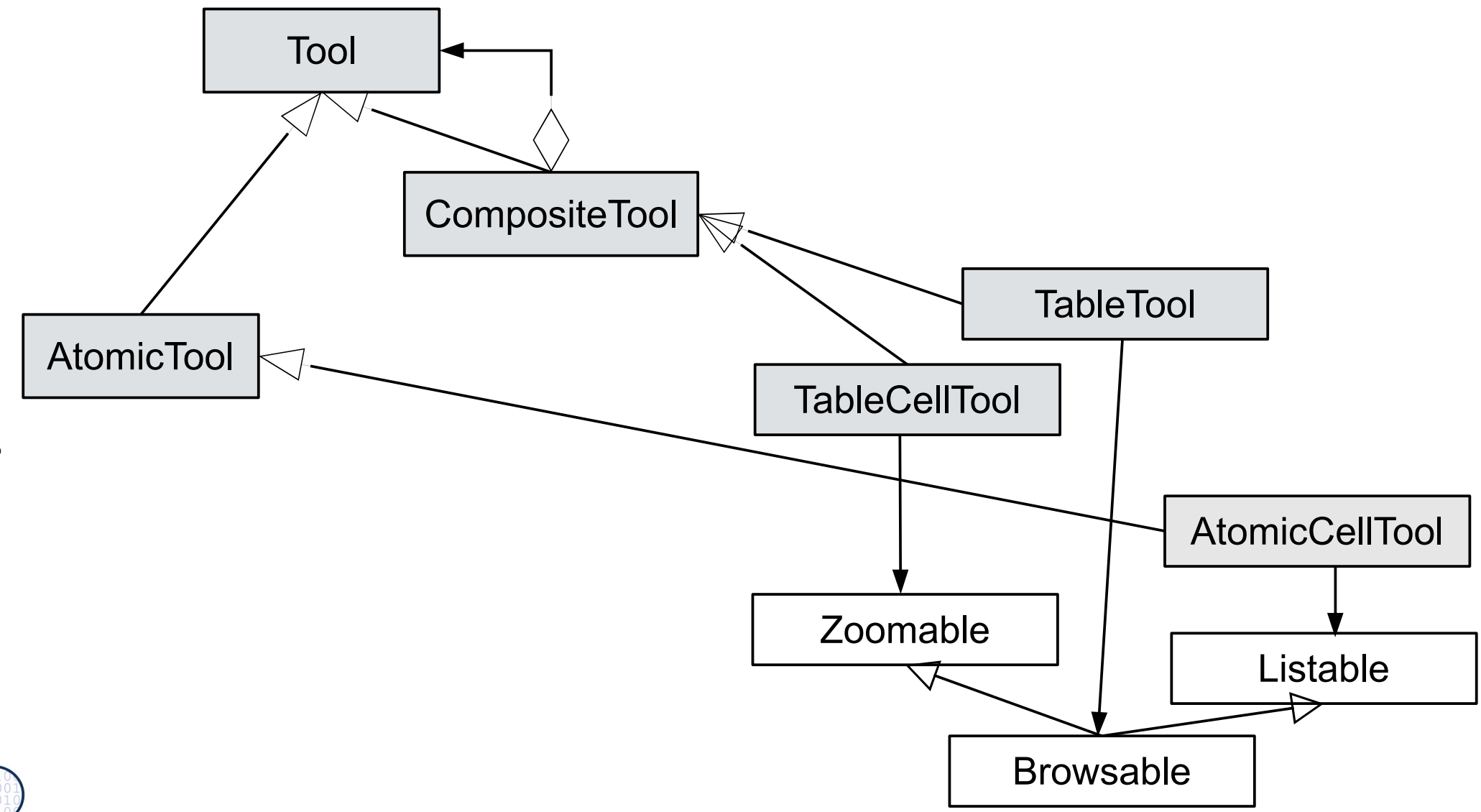

 $S_{1}$ 

#### **Tool Construction: Separation of Function and Interaction**

- Separation of function and interaction
	- Separation of user interface and application logic, as in 3-tier
	- Tools have one functional part and one or several interaction part
	- ► Functional Part (FP):
		- Manipulation of the material
		- Access to Material via material-roles
	- ► Interaction Part (IP):
		- Reactive on user inputs
		- Modeless, if possible
		- Can be replaced without affecting the functional part

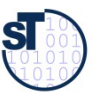

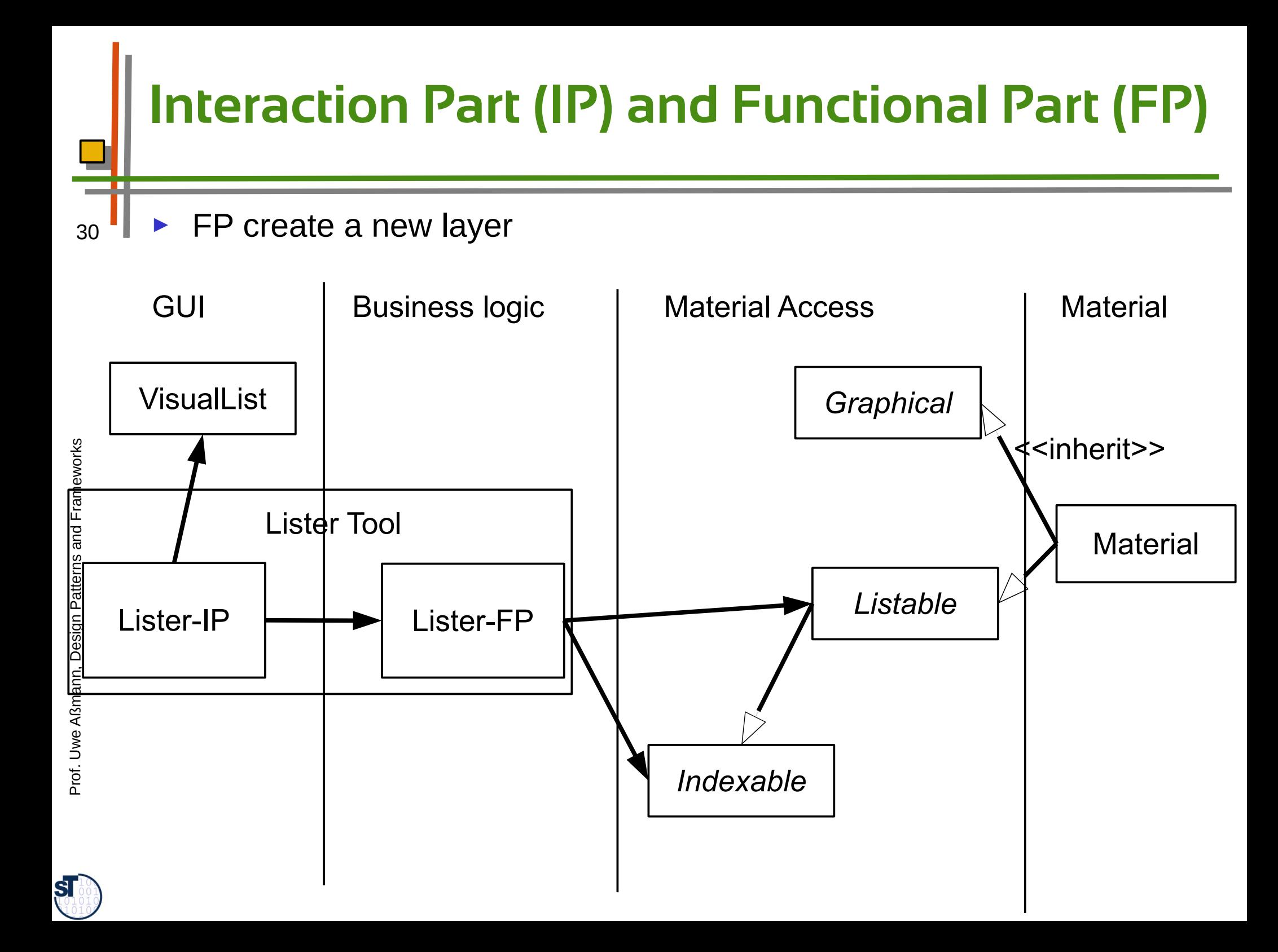

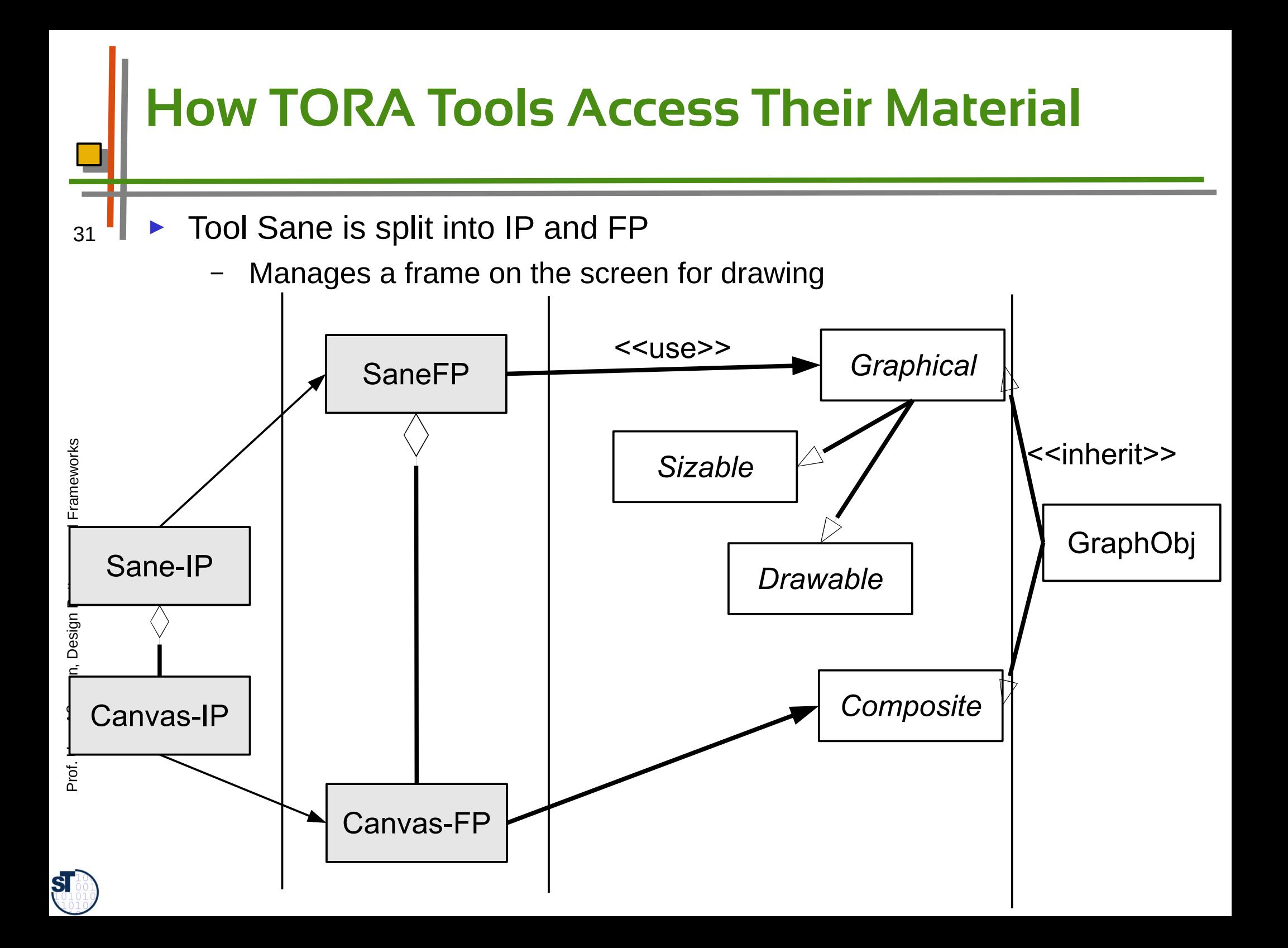

## **IP-FP TAM Refines MVC**

- ► Tools contain
	- a view (IP)
	- the controller (FP)
	- and the managing part of the model
	- ► The model is split between tool-FP, material access, and material

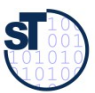

#### **Coupling between Function and Interaction With Observer**

- Play-Out via Observer pattern: IP listen to FP changes and actions
	- ► Play-In via call

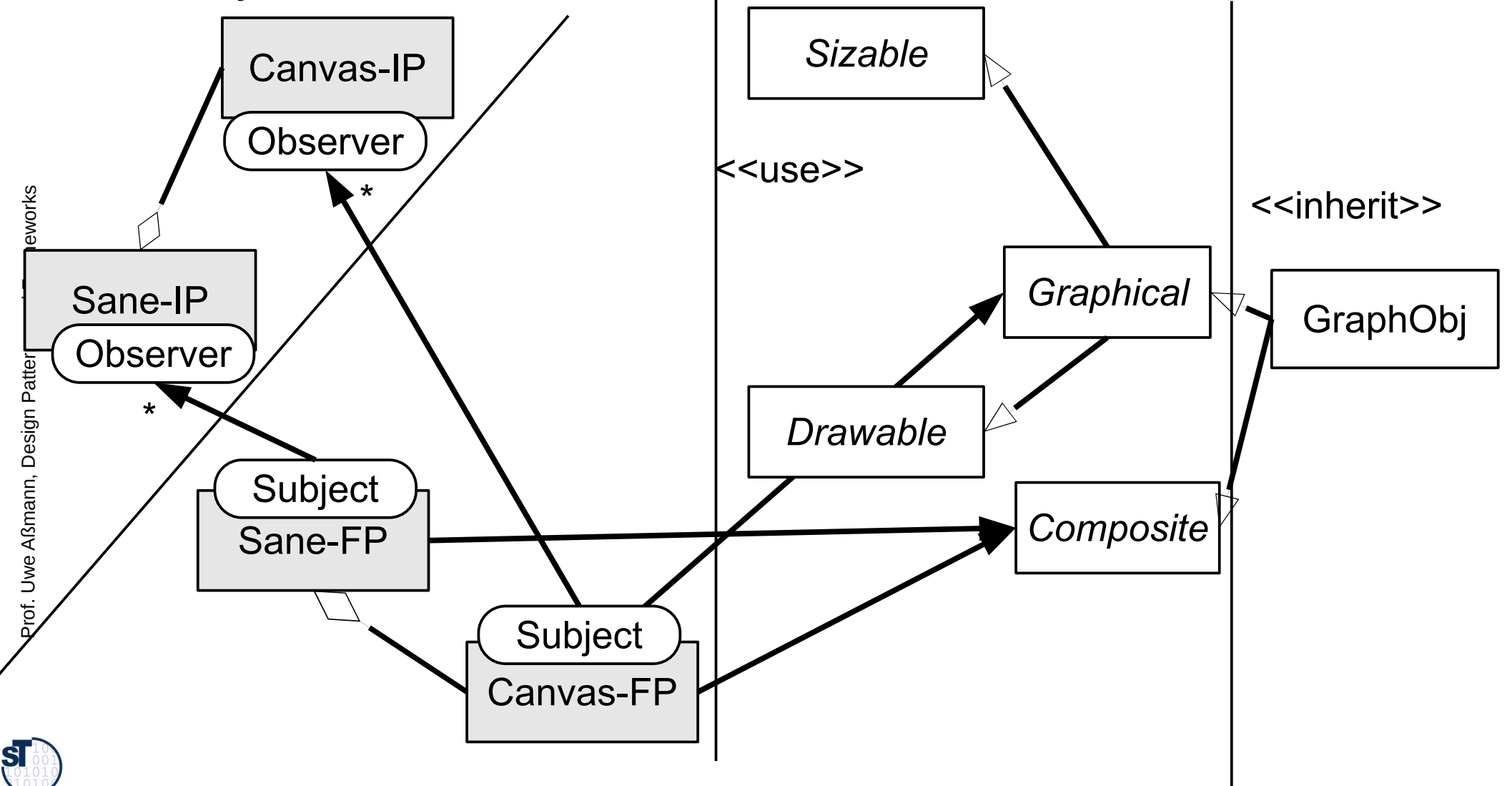

#### **Coupling between Subtool-FP and Supertool-FP**

- **Vertical tool decomposition** by structuring into subtools with Bridge, Composite, Bureaucracy
	- ► **Horizontal tool decomposition** into IP and FP
	- ► How to add new subtools at runtime?
		- Decomposition should be extensible
			- Vertically: for Composite, this is the case
			- Horizontally, Observer serves for extensibility
		- Communication should be extensible (next slide)

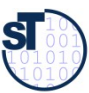

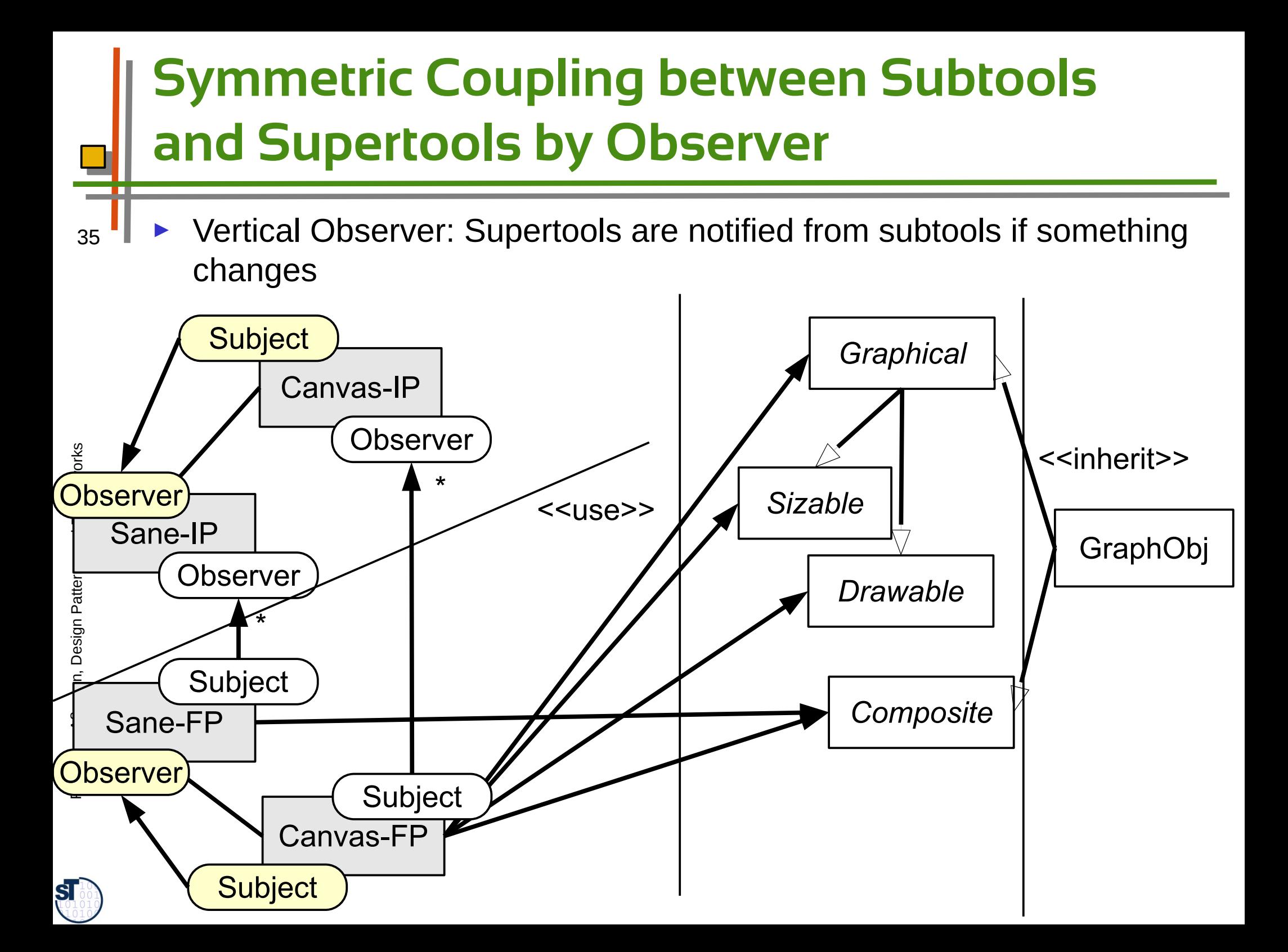

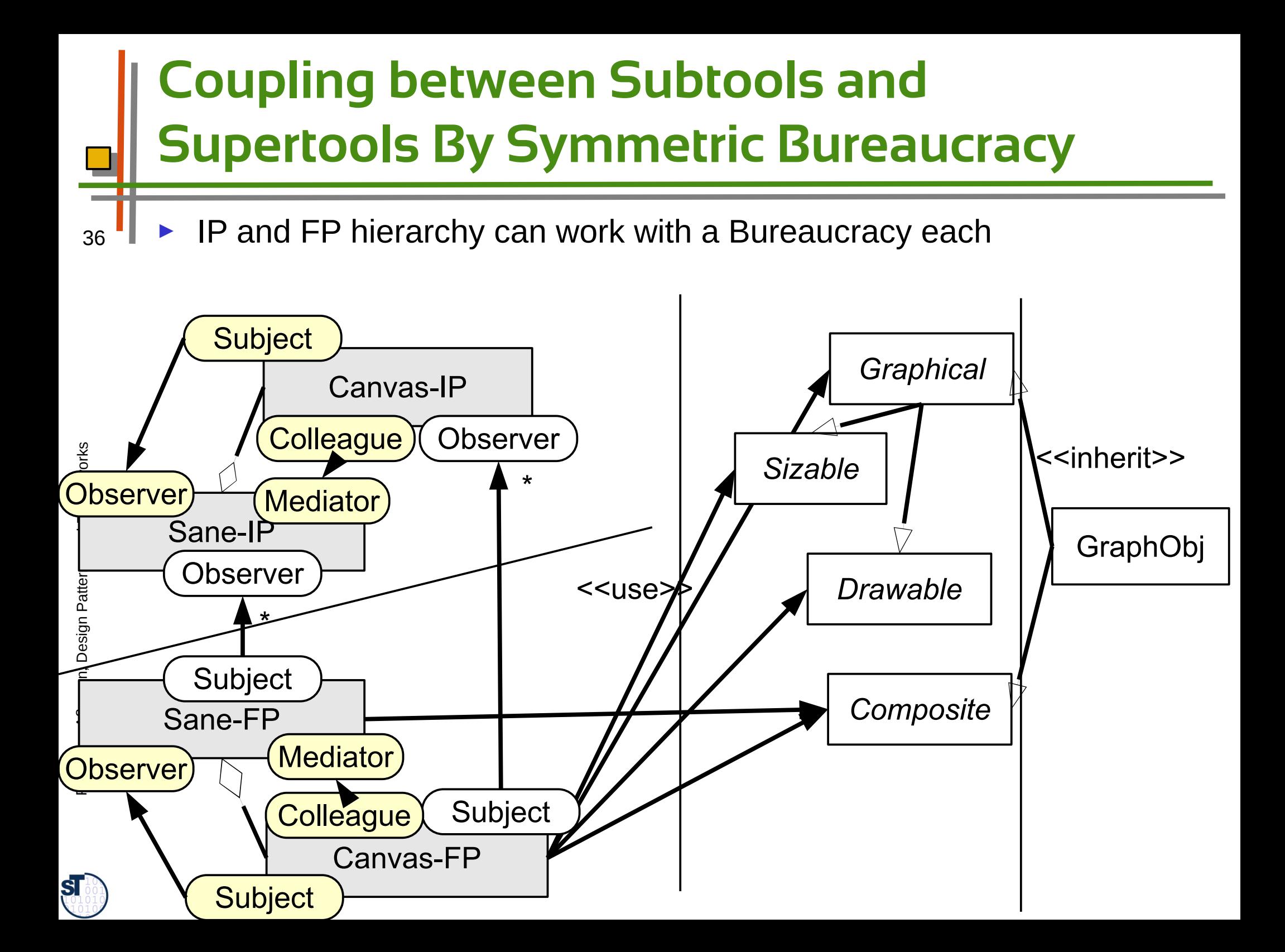

#### **Creation of New Subtools**

- 37 Initiated by a Super-FP, which decides to create a new sub-FP
	- ► Steps:
		- Super-FP notifies Super-IP
		- Super-IP may create one or several sub-IP
			- Connects them as observers to the sub-FP

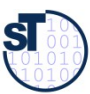

#### **Non-Symmetric Coupling between Subtools and Supertools**

- Super-IPs can be notified by Super-FPs
	- ► Optimization: Several of the event channels can be coalesced for better runtime behavior
		- Merging FP and IP again, getting rid of Observer, but no extensibility anymore

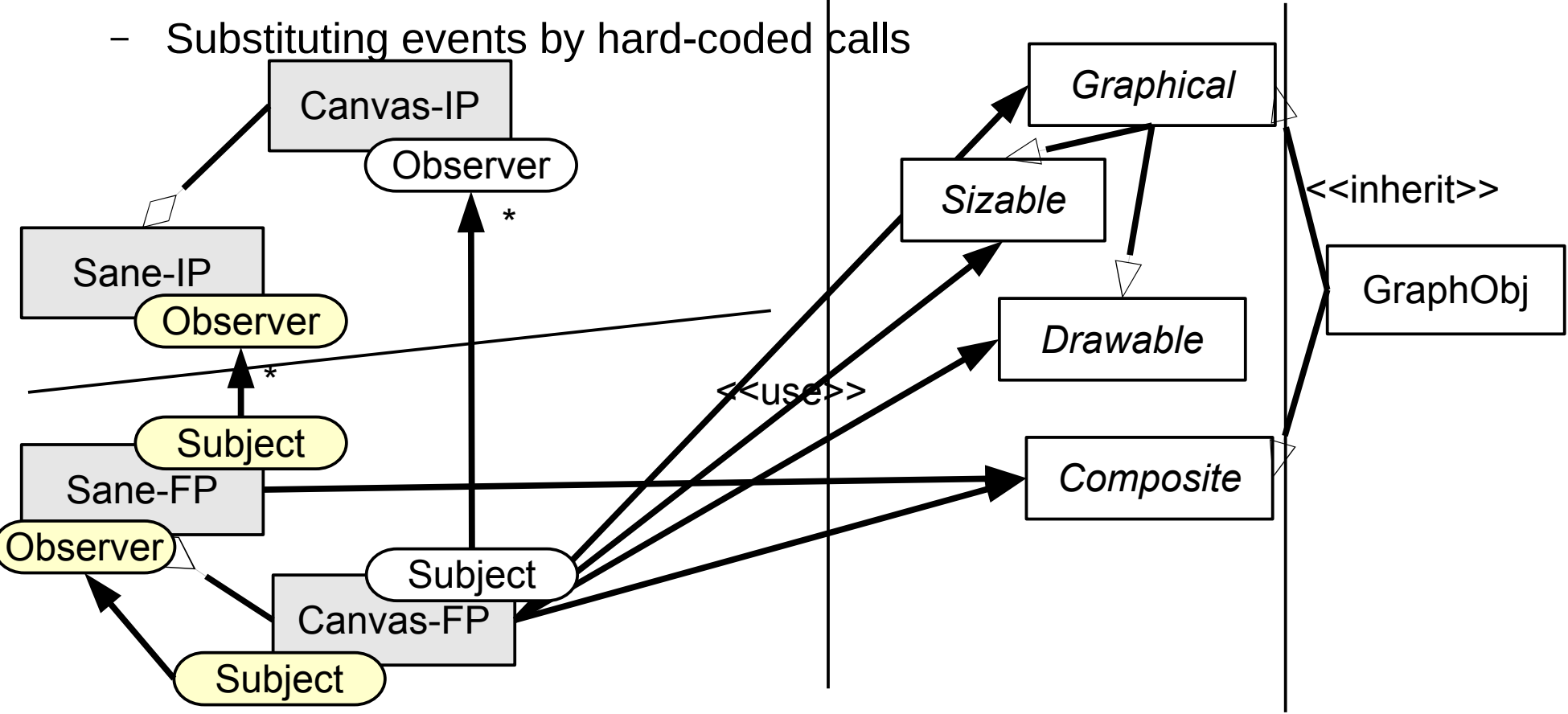

**SI** 

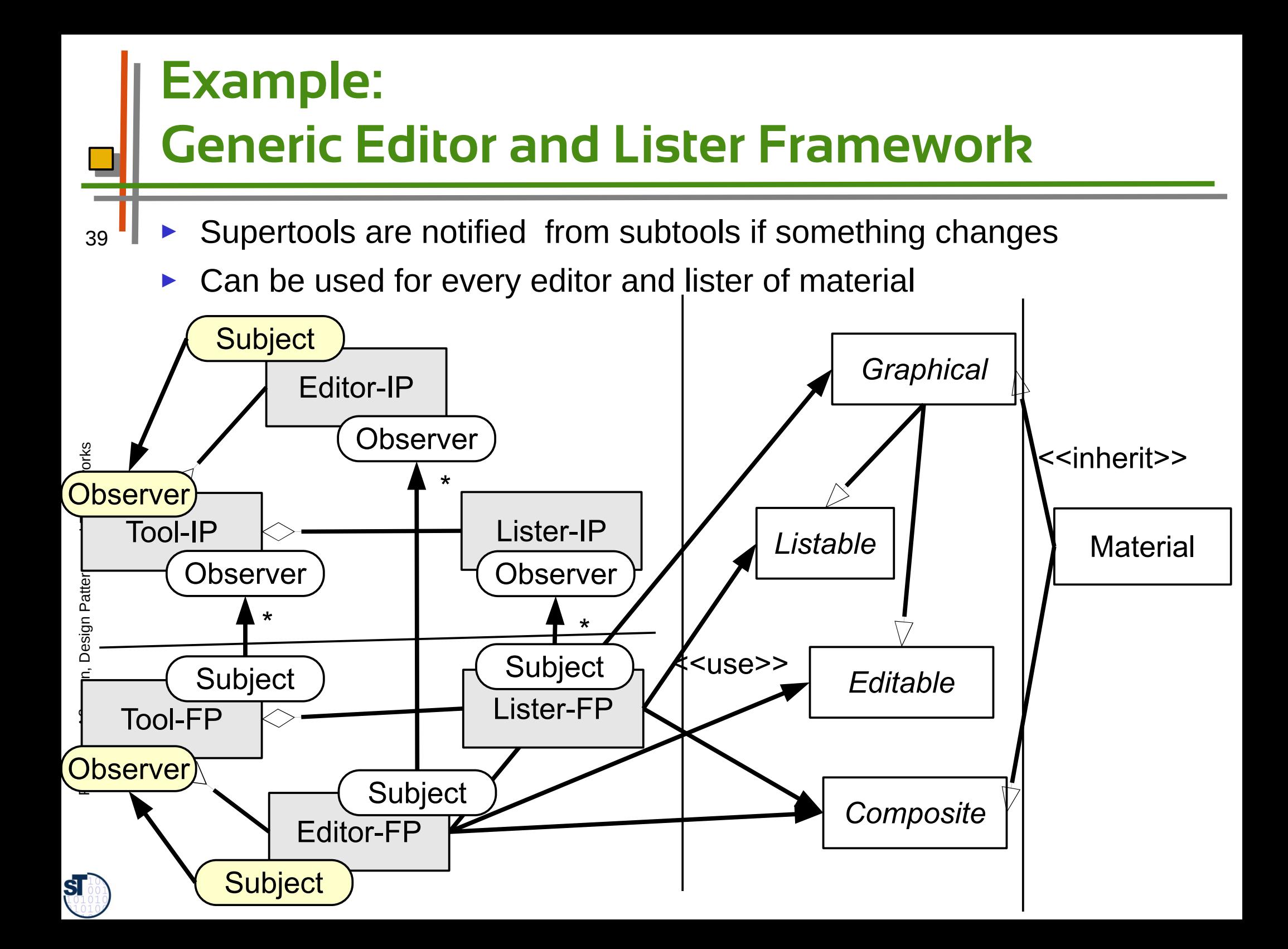

### **Instantiated to a Calendar Editor and Lister Tool**

Supertools are notified from subtools if something changes

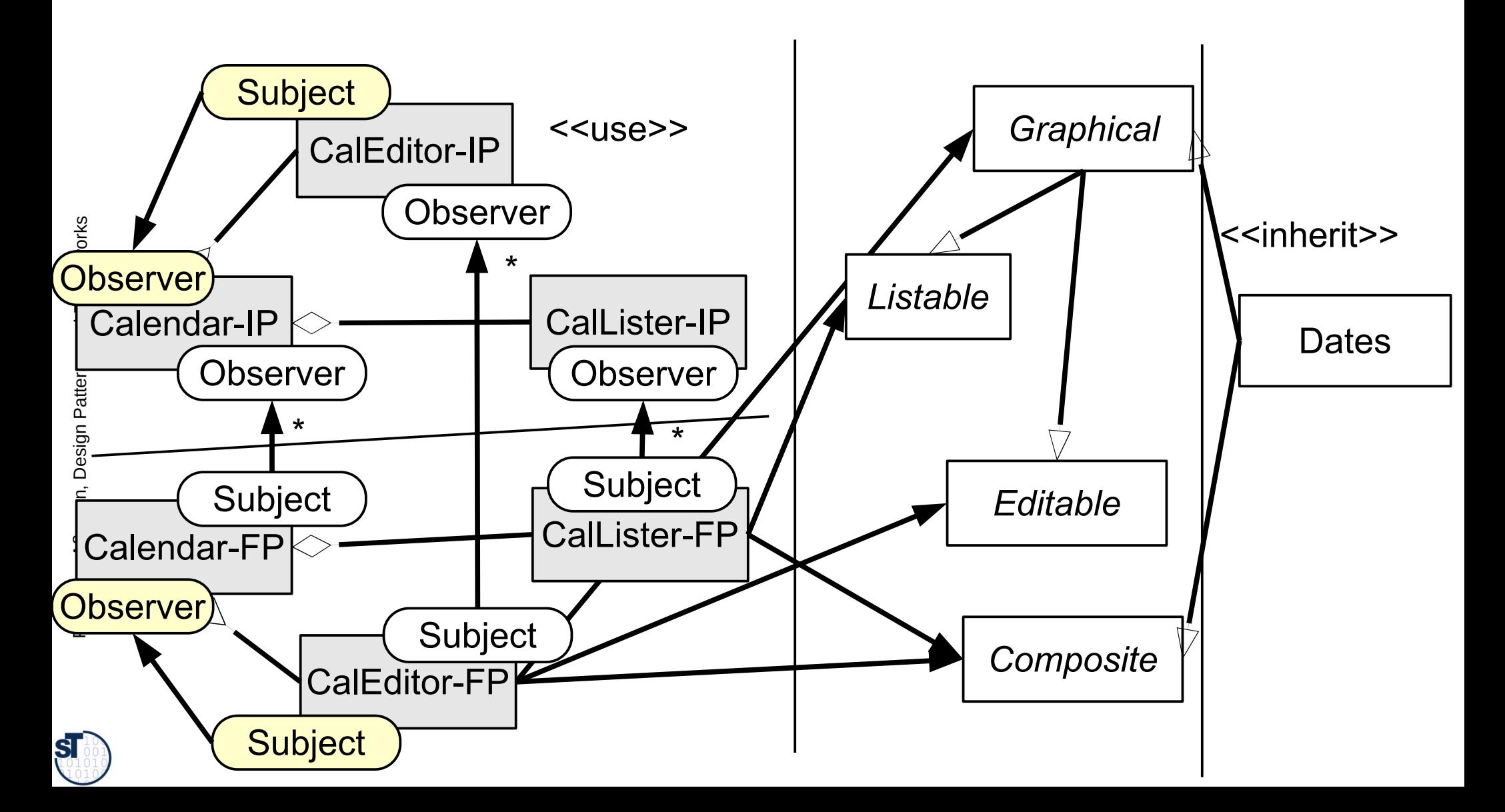

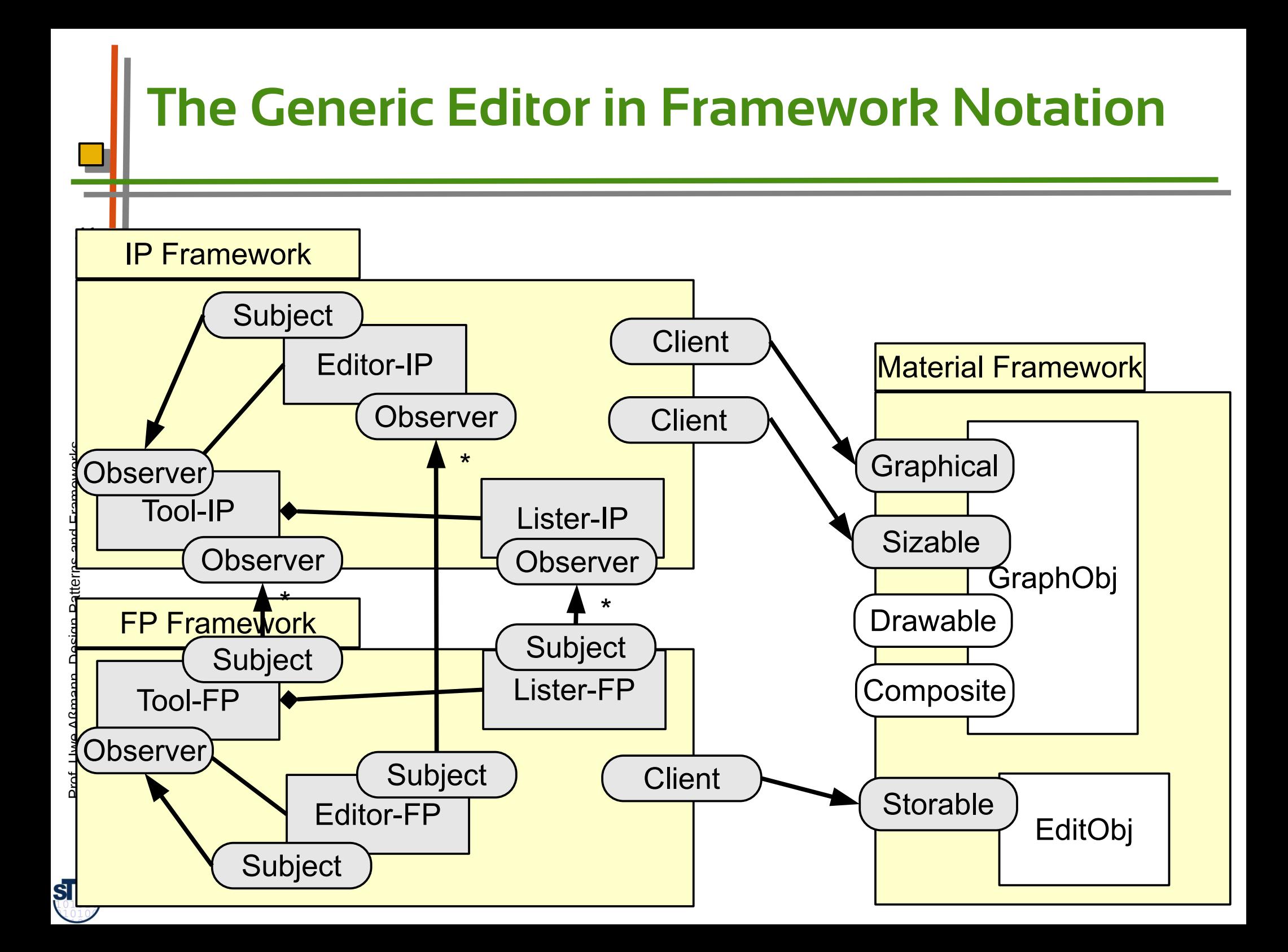

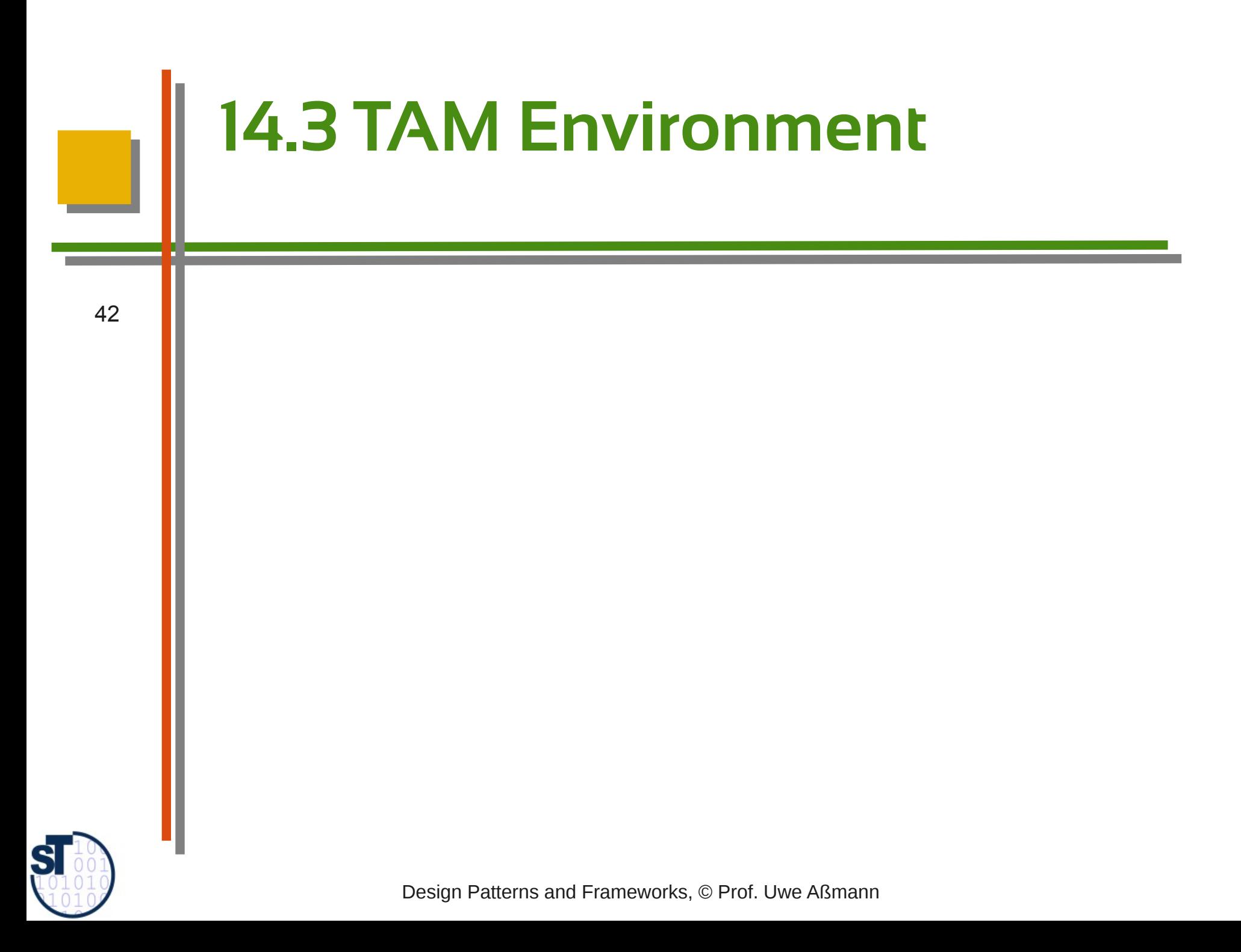

#### **The Environment**

- Tools and Materials live in an environment with
	- Tool coordinators
	- Material administrations
	- Event coordinators
	- ► The environment initializes everything, displays everything on the desktop, and waits for tool launch

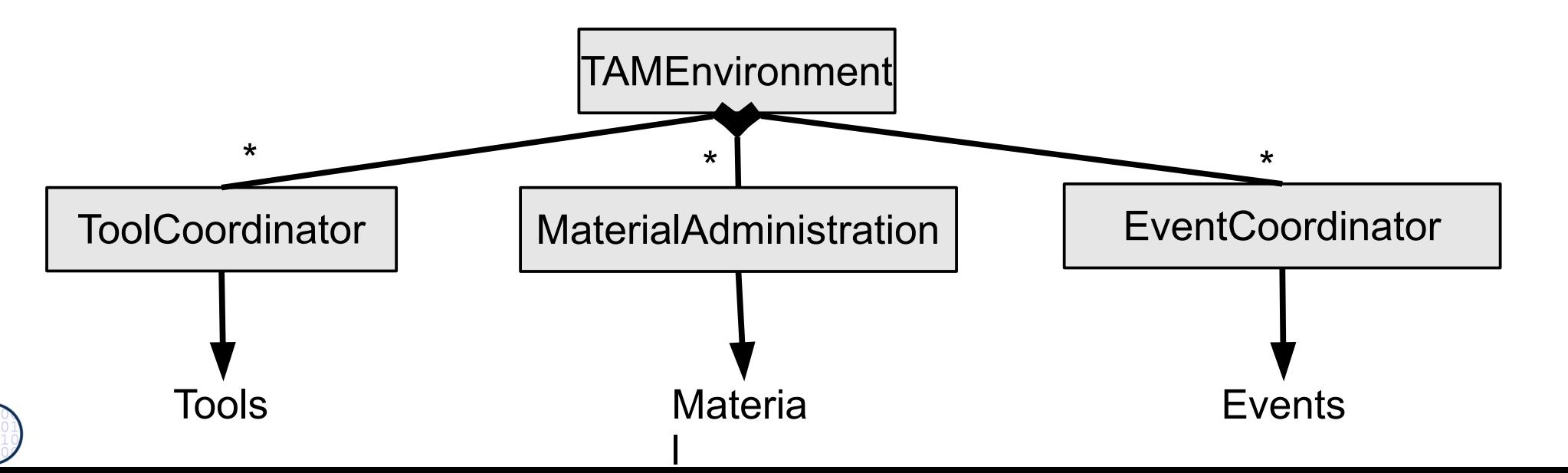

 ${\bf s}$ 

### **Tool Coordinator in the Tol Environment**

- ► The **Tool Coordinator** is a global object
	- Groups a set of tools and their related material
		- **Contains** 
			- A Tool-Material dictionary of all tools and the materials they work on
			- A tool factory
	- ► Is a Mediator between FPs and other tools
		- Usually, FPs talk to their supertools and their related IPs. When materials depend on other materials in complex ways, other tools have to be informed
		- The ToolCoordinator uses the Tool-Material dictionary to notify tools appropriately

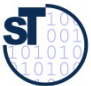

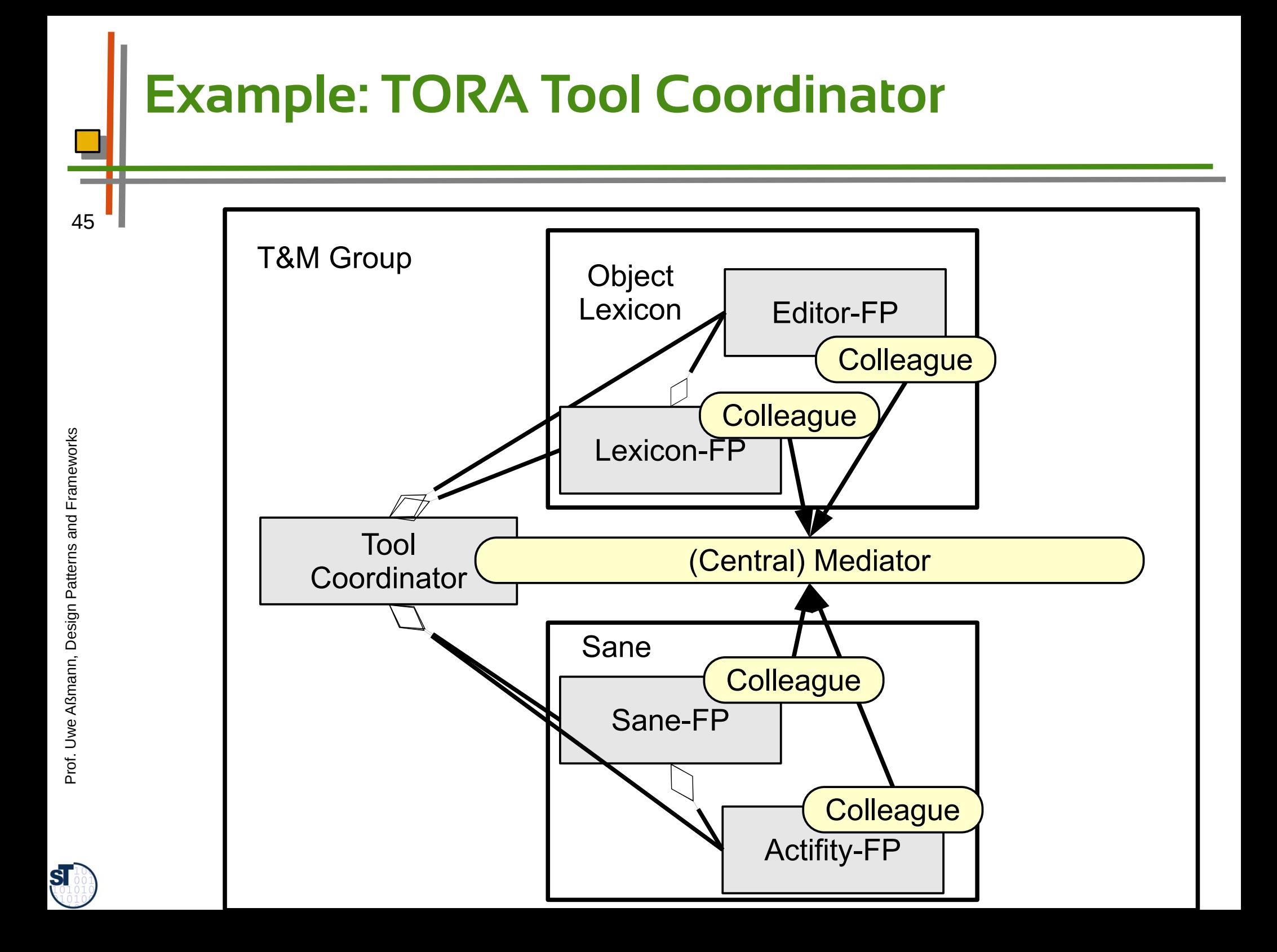

## **14.3.1. Pattern: Constrained Material Container**

![](_page_44_Picture_1.jpeg)

Design Patterns and Frameworks, © Prof. Uwe Aßmann

#### **Problem: Dependencies Among Materials**

- Materials may depend on each other
	- ► Example MeetingScheduler
		- Maintains regular meeting dates (week, month, year)
		- Should collaborate with the Calendar tool that maintains individual dates
	- ► Clearly, these materials are dependent on each other
		- The Calendar tool should take in meetings as individual dates
		- The MeetingScheduler should block meetings if individual dates appear in the calendar

![](_page_45_Figure_8.jpeg)

**ST** 

#### **Pattern: Constrained Material Container**

- ► We group all material that depend on each other into one *Material container*
	- And associate a *constraint object* InSaneConstraint that maintains the dependencies
	- The constraint object is a Strategy for controlling the dependencies of the Material

![](_page_46_Figure_4.jpeg)

 ${\bf s}$ 

# **Tool Coordinator and Material Container**

- 49 Unfortunately, Constrained Material Containers of the group must query the dictionary of the Tool Coordinator,
	- to know about the currently available tools, to activate constraints
	- (which introduces an ugly dependency between them...)

![](_page_47_Picture_5.jpeg)

![](_page_48_Figure_0.jpeg)

## **TORA Material Constraints**

- ► For each ActivityObj, there is a LexiconObj
	- The user can textually edit the LexiconObj to document the ActivityObj and the GraphObj
	- ► All Materials are in a MaterialContainer
		- Uses a ConstraintObject InSaneConstraint to make sur that the label of the ActivityObj is always the same as that of the LexiconObj
	- ► If an ActivityObj is created, deleted, or changed, the tool coordinator is informed
		- And informs all related tools of TORA
		- The tool coordinator is a mediator

![](_page_49_Picture_9.jpeg)

#### **Automaton**

- ► An *automaton* (*interpreter, workflow engine*) is an automated tool for repeated tasks
	- Similar to a macro-tool, a variant of Design Pattern Interpreter
	- Can run in the background
	- Often realized as separate machine processes
	- ► An automaton encapsulates an automated *workflow* (or *process*)
		- Production of a complex artifact
		- Storing a complex technical object
		- Producing data in different versions
	- ► Workflow can be specified by statecharts, activity diagrams, data-flow diagrams, Petrinets, workflow languages

Prof. U w eAßmann, D

esign P

atterns and

Fra mew orks

![](_page_51_Figure_0.jpeg)

![](_page_52_Figure_0.jpeg)

![](_page_53_Figure_0.jpeg)

![](_page_54_Figure_0.jpeg)

![](_page_55_Figure_0.jpeg)

### **TAM Is a Variant of a Layered Framework**

- Combining different miniconnectors between the layers
	- n-T—H Observer between IP and FP
	- n-T—H Bridge between FP and MaterialUse
	- n-T—H Bridge between MaterialUse and Material, with roles as access for material
	- ► Hence, interactive applications can be seen as instances of a layered framework
		- That uses not only RoleObject as mini-connectors, but also Observer and Bridge.
		- Hence the analogy to 3-tier
	- ► This gives hope that we can construct layered frameworks for interactive applications in the future!

![](_page_56_Picture_9.jpeg)

![](_page_57_Picture_0.jpeg)

- The T&M conceptual pattern is a very important pattern for objectoriented development; all classes fall into these categories
	- ► T&M is a pattern language for constructing interactive applications
		- Refines 3-tier and MVC
		- Uses Command, Strategy, Observer, Composite, etc.
		- Defines several new complex patterns such as Separation of IP and FP
	- ► TAM is a variant of a layered framework, using n-T—H miniconnectors (Observer, Bridge) between the layers
		- Pree's framework hook patterns play an important role

![](_page_57_Picture_9.jpeg)

![](_page_58_Picture_0.jpeg)

![](_page_58_Picture_2.jpeg)